## **ESTADO DE SANTA CATARINA** PREFEITURA MUNICIPAL DE AGUAS DE CHAPECO

Relação das Anulações/Revogações de Processos

(Período de 01/07/2021 a 07/07/2021)

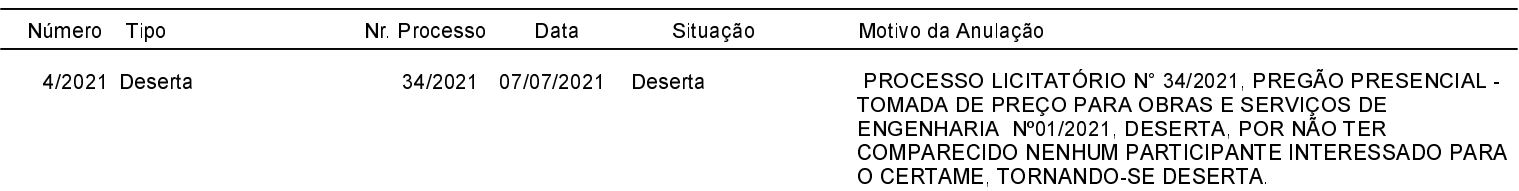